# Package 'rlecuyer'

November 21, 2019

<span id="page-0-0"></span>Version 0.3-5

Date 2019-11-19

Title R Interface to RNG with Multiple Streams

Description Provides an interface to the C implementation of the random number generator with multiple independent streams developed by L'Ecuyer et al (2002). The main purpose of this package is to enable the use of this random number generator in parallel R applications.

License GPL  $(>= 2)$ 

URL <http://www.iro.umontreal.ca/~lecuyer/myftp/papers/streams00.pdf>

# NeedsCompilation yes

Author Hana Sevcikova [aut, cre], Tony Rossini [aut], Pierre L'Ecuyer [cph] (author of the underlying C code)

Maintainer Hana Sevcikova <hanas@uw.edu>

Repository CRAN

Date/Publication 2019-11-21 22:40:02 UTC

# R topics documented:

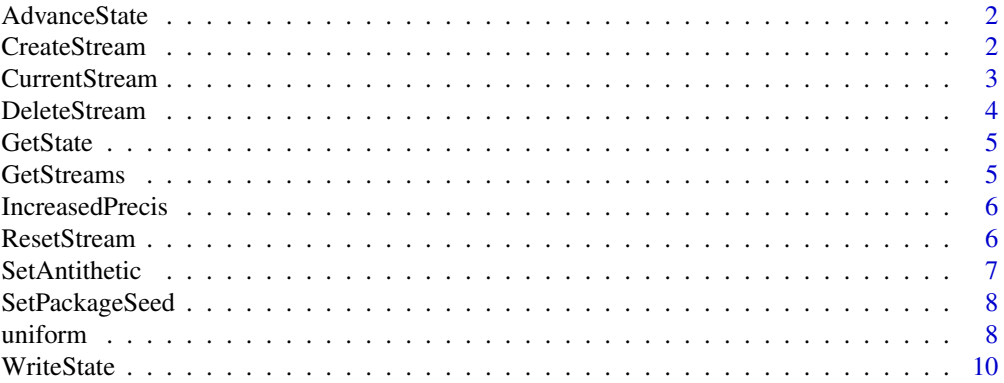

#### <span id="page-1-0"></span>**Index** [11](#page-10-0)

AdvanceState *Advance the state of a stream*

# Description

. lec. AdvanceState advances the state of a stream by  $n$  steps (see bellow).

# Usage

.lec.AdvanceState (name, e, c)

#### Arguments

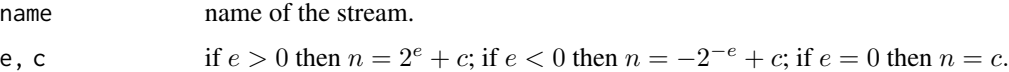

# Details

.lec.AdvanceState is a wrapper function for the C function RngStream\_AdvanceState (L'Ecuyer et al, 2002).

# Value

None.

# References

P. L'Ecuyer, R. Simard, E.J.Chen and W.D.Kelton: An Object-Oriented Random-Number Package With Many Long Streams and Substreams; Operations Research, vol. 50, nr. 6, 2002.

CreateStream *Spawn new streams*

## Description

.lec.CreateStream creates new streams of random numbers.

#### Usage

.lec.CreateStream (names)

# <span id="page-2-0"></span>CurrentStream 3

#### Arguments

names a character string or a vector of character strings naming the streams to be created. The argument must be provided and the names must be unique within the set of existing streams. If for one i a stream of the name names[i] already exists, its state is replaced by the state of the new created stream.

# Details

.lec.CreateStream is a wrapper function for the C function RngStream\_CreateStream (L'Ecuyer et al, 2002). The state of the created stream returned by the C function is stored in the global object .lec.Random.seed.table.

# Value

None.

#### References

P. L'Ecuyer, R. Simard, E.J.Chen and W.D.Kelton: An Object-Oriented Random-Number Package With Many Long Streams and Substreams; Operations Research, vol. 50, nr. 6, 2002.

#### Examples

```
nstreams <- 10 # number of streams
names <- paste("mystream",1:nstreams,sep="")
.lec.CreateStream(names)
.lec.WriteStateFull(names)
```
<span id="page-2-1"></span>CurrentStream *Set/unset the current stream*

# <span id="page-2-2"></span>Description

.lec.CurrentStream sets the current stream for usage with the standard R functions for generating random numbers such as [runif](#page-0-0) or [rnorm](#page-0-0). .lec.CurrentStreamEnd unsets it.

#### Usage

```
.lec.CurrentStream (name)
.lec.CurrentStreamEnd (kind.old = c("Marsaglia-Multicarry",
                         "Kinderman-Ramage"))
```
#### Arguments

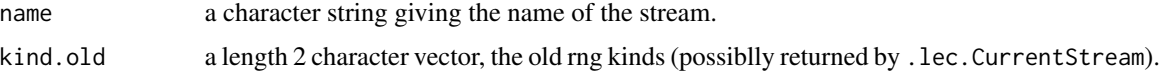

# Details

.lec.CurrentStream sets the RNGkind to user-defined. All succeeding calls of R built-in genertors will generate random numbers from the stream name, until .lec.CurrentStreamEnd is called. .lec.CurrentStreamEnd updates the RNG state of the stream name in the table .lec.Random.seed.table and sets the RNGkind to kind.old. These two functions are meant to be always used as a pair. Thus, one can arbitrarily switch generating between different streams.

# Value

.lec.CurrentStream returns a two-element character vector of the RNG and normal kinds in use before the call. .lec.CurrentStreamEnd returns a character string giving the name of the unset current stream.

#### Examples

```
nstreams <- 10 # number of streams
names <- paste("mystream",1:nstreams,sep="")
.lec.CreateStream(names)
for (i in 1:nstreams) { # generate 10 RNs from each stream
   .lec.CurrentStream(names[i])
  print(paste("stream no.",i))
  print(runif(10))
  .lec.CurrentStreamEnd()
}
```
DeleteStream *Remove streams*

#### Description

.lec.DeleteStream removes streams from the global state table.

#### Usage

```
.lec.DeleteStream (names)
```
#### Arguments

names a character string or a vector of character strings naming the streams to be deleted.

#### Details

All streams given in the argument names are removed from the table .lec.Random.seed.table.

#### Value

None.

<span id="page-3-0"></span>

<span id="page-4-0"></span>

Returns current state (Cg values) of the stream name.

#### Usage

```
.lec.GetState (name)
```
# Arguments

name a character string giving the name of the stream.

# Value

a vector of six integer values that identifies the current state of the stream.

# See Also

**[SetPackageSeed](#page-7-1)** 

GetStreams *Return names of existing streams*

# Description

Returns names of existing streams stored in .lec.Random.seed.table.

# Usage

.lec.GetStreams ()

# Value

a vector of character strings.

<span id="page-5-0"></span>

Switch between 32 and 53 bits of resolution as described in L'Ecuyer et al (2002).

#### Usage

```
.lec.IncreasedPrecis (name, incp=FALSE)
```
#### Arguments

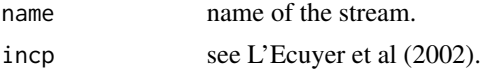

# Details

.lec.IncreasedPrecis is a wrapper function for the C function RngStream\_IncreasedPrecis.

#### Value

None.

#### References

P. L'Ecuyer, R. Simard, E.J.Chen and W.D.Kelton: An Object-Oriented Random-Number Package With Many Long Streams and Substreams; Operations Research, vol. 50, nr. 6, 2002.

ResetStream *Reset the state of a stream*

#### <span id="page-5-1"></span>Description

Resets the state of a stream to its initial state, beginning of the current substream or beginning of the next substream.

# Usage

.lec.ResetNextSubstream(name)

.lec.ResetStartStream(name)

.lec.ResetStartSubstream(name)

#### Arguments

name a character string giving the name of the stream.

#### <span id="page-6-0"></span>SetAntithetic 7

# Details

.lec.ResetNextSubstream reinitializes the stream to the beginning of its next substream.

.lec.ResetStartStream reinitializes the stream to its initial state.

.lec.ResetStartSubstream reinitializes the stream to the beginning of its current substream.

# Value

None.

# See Also

**[SetPackageSeed](#page-7-1)** 

SetAntithetic *Switch between U and 1-U variates*

# Description

Switches between  $U$  and  $1 - U$  variates.

# Usage

.lec.SetAntithetic (name, anti=FALSE)

# Arguments

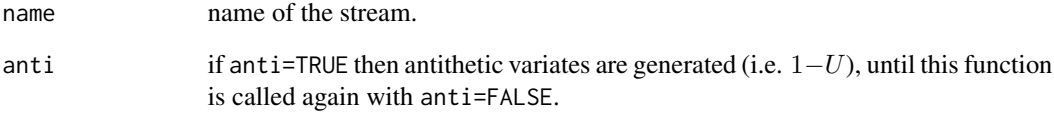

# Value

None.

<span id="page-7-1"></span><span id="page-7-0"></span>

Sets the initial seed of the package or stream.

#### Usage

```
.lec.SetPackageSeed(seed)
.lec.SetSeed (name, seed)
```
#### Arguments

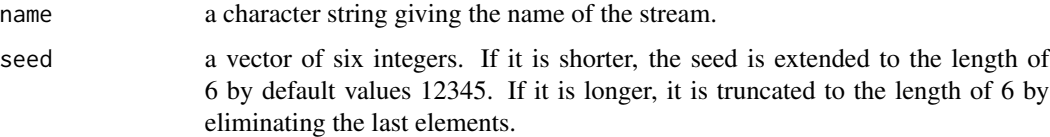

#### Details

Each state of a stream is given by three integer vectors of length 6: Ig gives the initital state of the stream, Bg gives the starting state of the substream that contains the current state, Cg gives the current state. Function .lec.SetPackageSeed sets Cg, Bg and Ig to the value of seed. Function .lec.SetSeed sets Ig to seed. L'Ecuyer recommends to use the [ResetStream](#page-5-1) functions instead of SetSeed.

# Value

The (possibly modified) seed that has been used.

## See Also

[ResetNextSubstream](#page-0-0)

uniform *Generate random numbers*

#### Description

. lec. uniform generates  $U(0, 1)$  random numbers.

.lec.uniform.int generates random numbers from the discrete uniform distribution over integers.

#### <span id="page-8-0"></span>uniform 9

# Usage

```
.lec.uniform (name, n = 1)
```
. lec.uniform. int (name,  $n = 1$ ,  $a = 0$ ,  $b = 10$ )

# Arguments

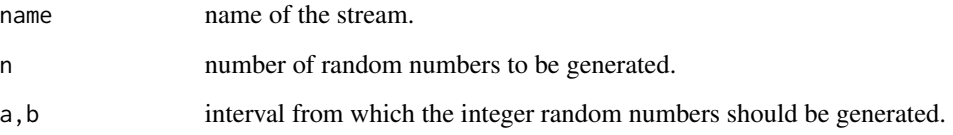

# Details

.lec.uniform and .lec.uniform.int, respectively, are wrapper functions for the C functions RngStream\_RandU01 and RngStream\_RandInt, respectively (L'Ecuyer et al, 2002).

Note: Since the stream is here identified by name, there is no need for using the [CurrentStream](#page-2-1) pair.

#### Value

A vector of  $n$  random numbers.

# References

P. L'Ecuyer, R. Simard, E.J.Chen and W.D.Kelton: An Object-Oriented Random-Number Package With Many Long Streams and Substreams; Operations Research, vol. 50, nr. 6, 2002.

#### See Also

[.lec.CurrentStream](#page-2-2)

#### Examples

```
nstreams <- 10 # number of streams
seed<-rep(1,6)
.lec.SetPackageSeed(seed)
names <- paste("mystream",1:nstreams,sep="")
.lec.CreateStream(names)
for (i in 1:nstreams) # generate 10 RNs from each stream
     print(.lec.uniform(names[i],10))
.lec.DeleteStream(names)
```
<span id="page-9-0"></span>

.lec.WriteState writes the current state of given streams (Cg values).

.lec.WriteStateFull writes the values of all internal state variables of given streams.

# Usage

```
.lec.WriteState (names)
```
.lec.WriteStateFull (names)

# Arguments

names a character string or a vector of character strings naming the streams.

# Value

None

# <span id="page-10-0"></span>Index

DeleteStream, [4](#page-3-0)

```
∗Topic distribution
    AdvanceState, 2
    CreateStream, 2
    CurrentStream, 3
    DeleteStream, 4
    GetState, 5
    GetStreams, 5
    IncreasedPrecis, 6
    ResetStream, 6
    SetAntithetic, 7
    SetPackageSeed, 8
    uniform, 8
    WriteState, 10
.lec.AdvanceState (AdvanceState), 2
.lec.CreateStream (CreateStream), 2
.lec.CurrentStream, 9
.lec.CurrentStream (CurrentStream), 3
.lec.CurrentStreamEnd (CurrentStream), 3
.lec.DeleteStream (DeleteStream), 4
.lec.GetState (GetState), 5
.lec.GetStreams (GetStreams), 5
.lec.IncreasedPrecis (IncreasedPrecis),
        6
.lec.ResetNextSubstream (ResetStream), 6
.lec.ResetStartStream (ResetStream), 6
.lec.ResetStartSubstream (ResetStream),
        6
.lec.SetAntithetic (SetAntithetic), 7
.lec.SetPackageSeed (SetPackageSeed), 8
.lec.SetSeed (SetPackageSeed), 8
.lec.WriteState (WriteState), 10
.lec.WriteStateFull (WriteState), 10
.lec.uniform (uniform), 8
AdvanceState, 2
CreateStream, 2
CurrentStream, 3, 9
```
GetState, [5](#page-4-0) GetStreams, [5](#page-4-0) IncreasedPrecis, [6](#page-5-0) ResetNextSubstream, *[8](#page-7-0)* ResetStream, [6,](#page-5-0) *[8](#page-7-0)* rnorm, *[3](#page-2-0)* runif, *[3](#page-2-0)* SetAntithetic, [7](#page-6-0) SetPackageSeed, *[5](#page-4-0)*, *[7](#page-6-0)*, [8](#page-7-0) uniform, [8](#page-7-0) WriteState, [10](#page-9-0)